## ОСНОВЫ НАНОЭЛЕКТРОНИКИ

## Расчетно-графическая работа 1

Определить значения «поперечных» энергий, которые может иметь электрон (дырка) в квантовой потенциальной яме, образованной в зоне проводимости (валентной зоне) узкозонного полупроводника, заключенного между массивным широкозонным полупроводником. Найти диапазон ширин ямы (в монослоях), когда в ней находиться не более 1 энергетического уровня.

Известно, что узкозонный полупроводник имеет толщину в десять периодов своей решетки.

Найти частоту квантов света, которые могут быть излучены при переходе электрона (дырки), если на втором энергетическом уровне создать инверсию заселенности. Считать, что излучательные переходы происходить на первый уровень. К какому диапазону относятся излученные кванты света? Что нужно сделать, чтобы создать на этой материальной основе излучатель в видимом лиапазоне?

Если оказалось, что в яме находиться менее двух уровней, расширить ее в 1.5 раза.

Выбор варианта задания

 $XY$  – последние цифры в номере зачетной книжки

Если

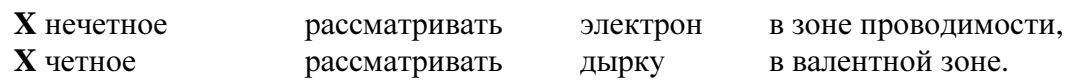

 $Y$  – Совпалает с порядковым номером соединений в Таблице 1<sup>\*</sup>.

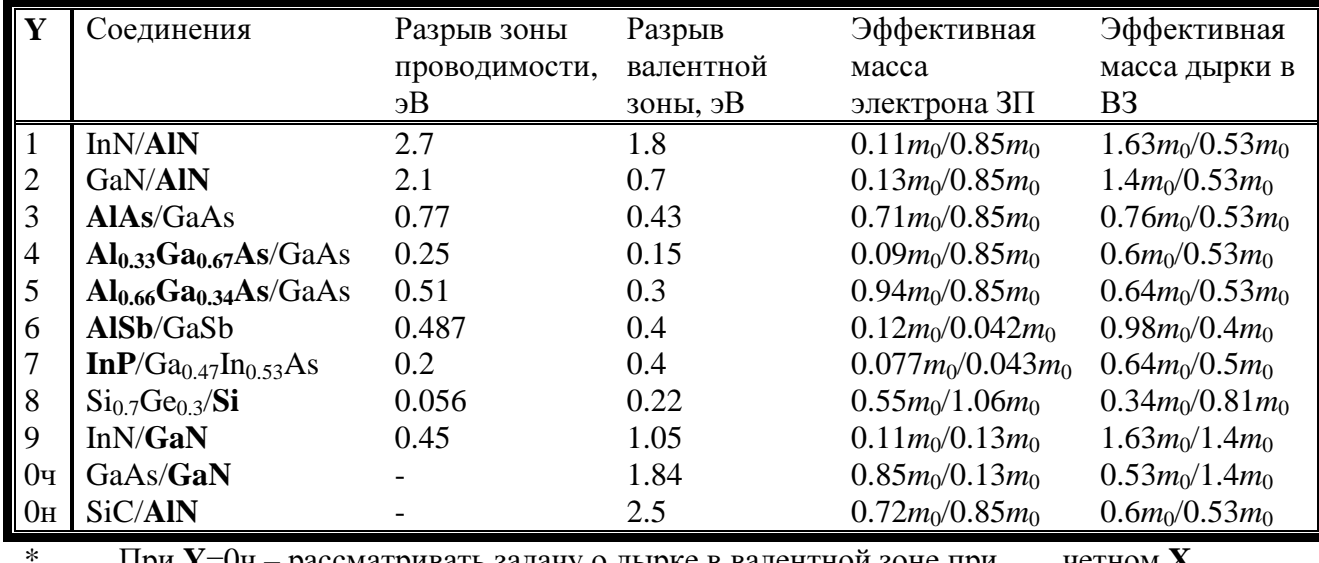

Таблица 1. Параметры полупроводниковых пар

При Y=0ч - рассматривать задачу о дырке в валентной зоне при четном Х При  $Y=0H$ нечетном **X**  $\dddotsc$ 

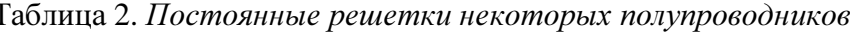

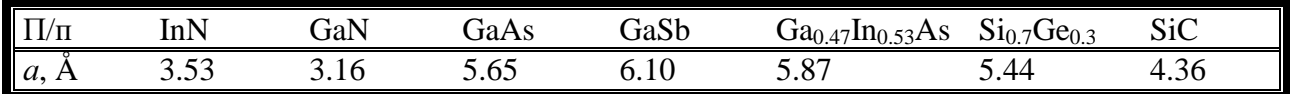

## Выполненное задание предоставить не позже 24.10.

Невыполнение РГР1 вовремя – достаточная причина н/з по первой аттестации